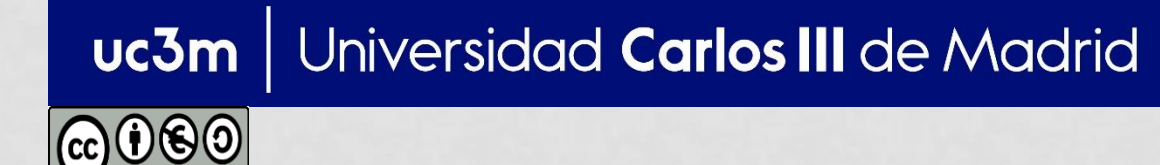

**OPENCOURSEWARE APRENDIZAJE AUTOMÁTICO PARA EL ANÁLISIS DE DATOS GRADO EN ESTADÍSTICA Y EMPRESA Ricardo Aler**

#### MODELOS: ÁRBOLES DE DECISIÓN Y REGLAS

#### Datos de entrada

¿Es un buen día para jugar al tenis?

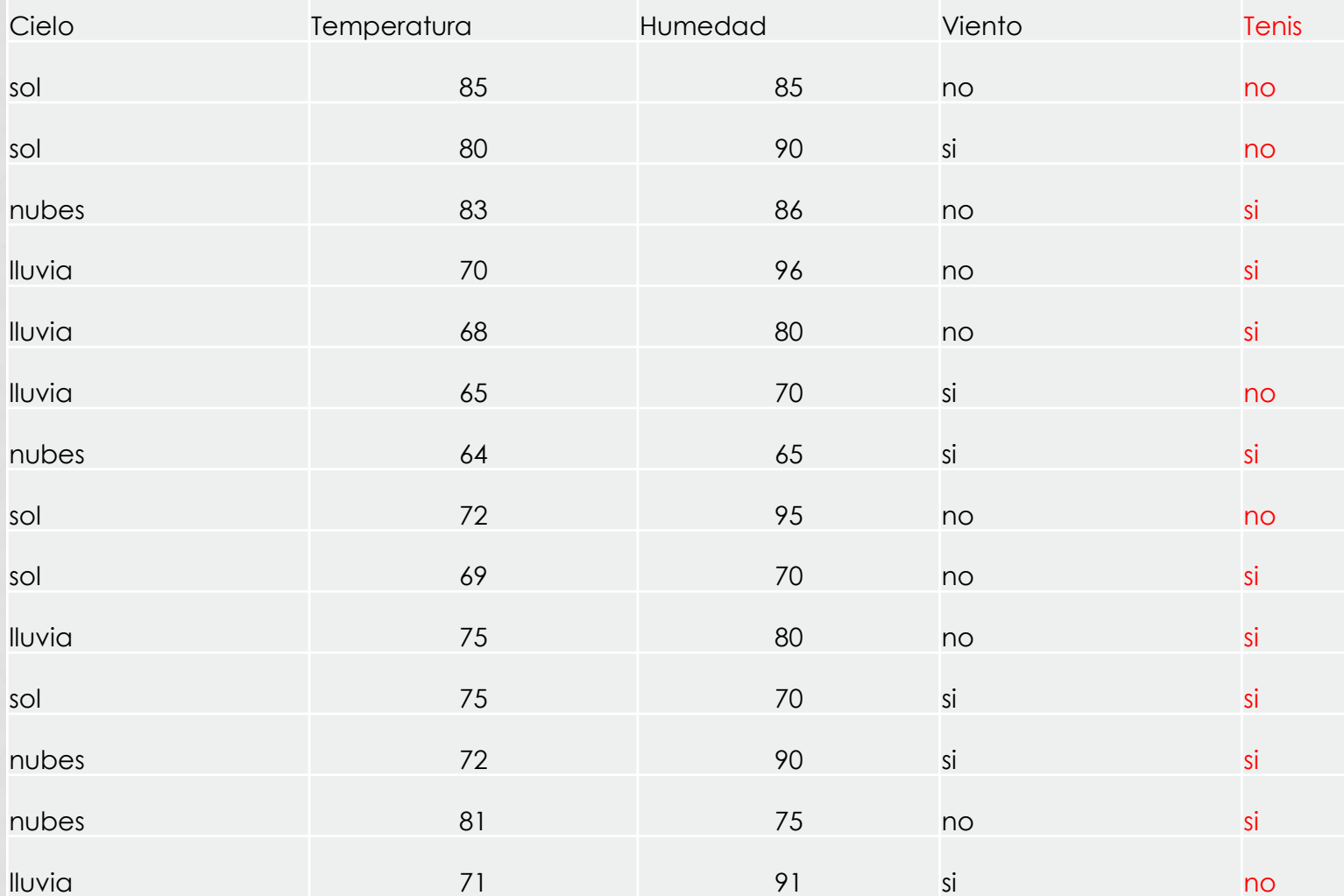

# MODELOS: ÁRBOLES DE DECISIÓN

#### Esquema general

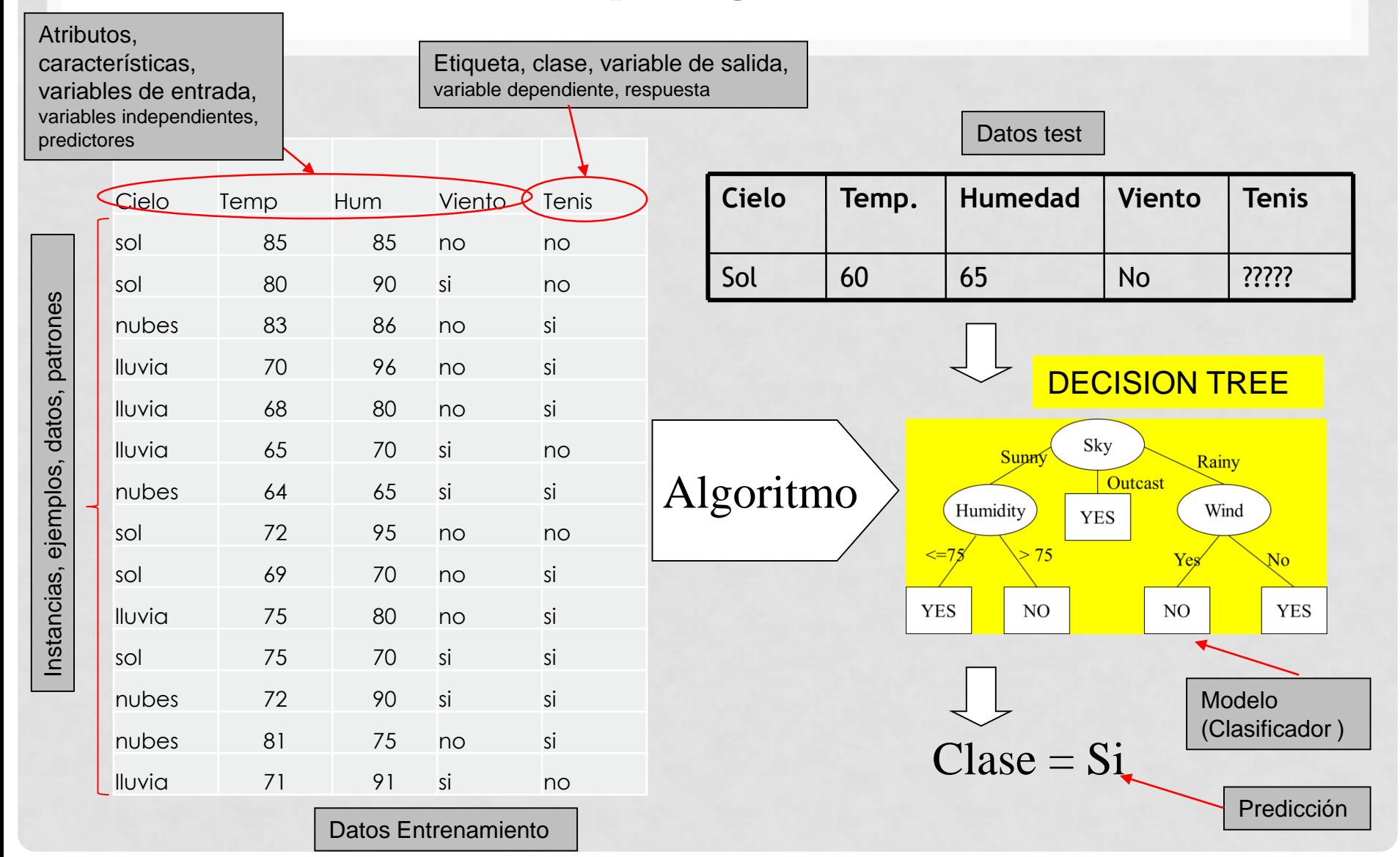

## MODELOS: OTROS

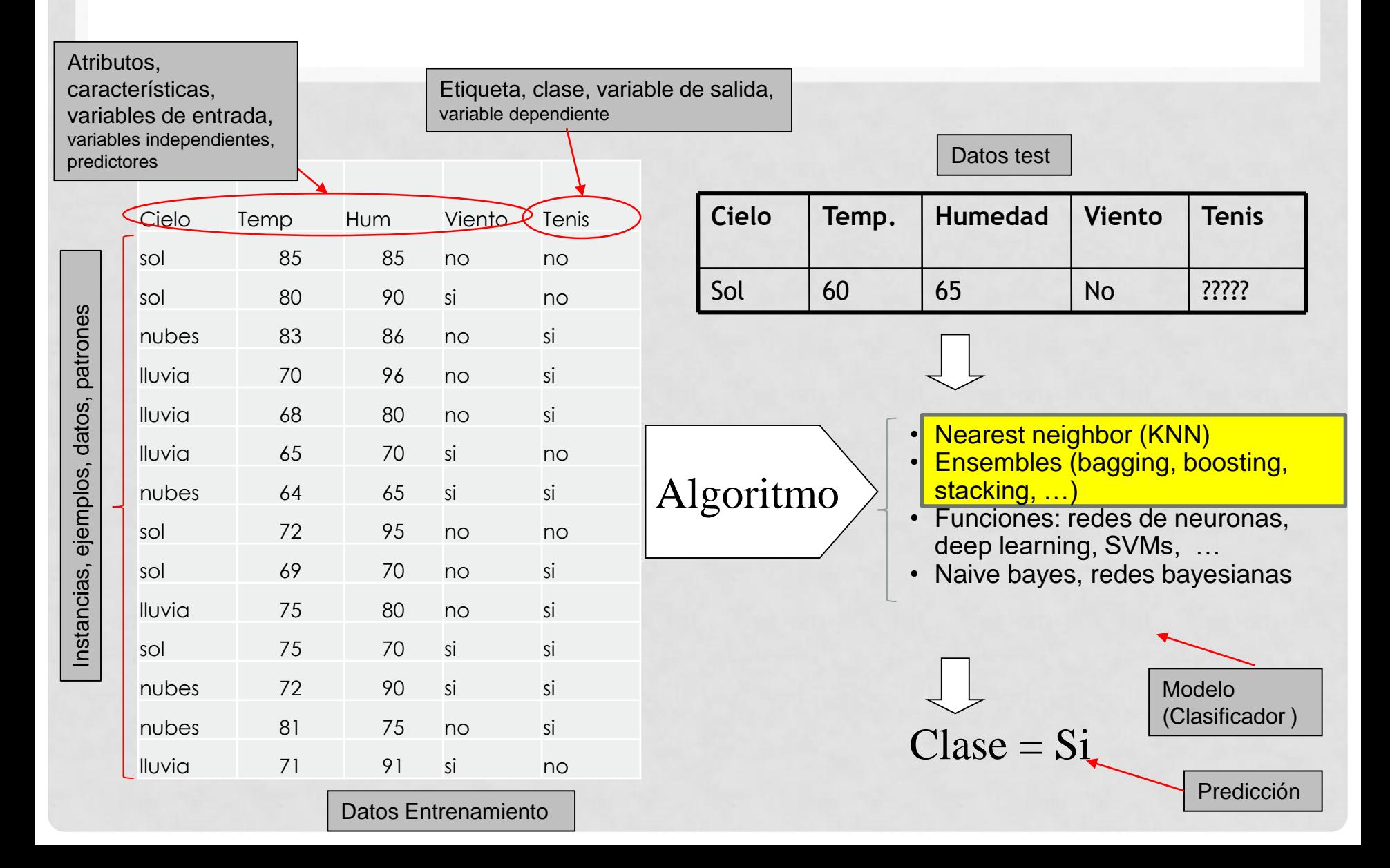

# Árboles de decisión

![](_page_4_Figure_1.jpeg)

### Algoritmos de construcción de árboles de decisión

- El más básico es el ID3: construye árboles de decisión de manera recursiva, de la raíz hacia las hojas, seleccionando en cada momento el mejor nodo para poner en el árbol
- El C4.5 (o J48), trata con valores continuos y utiliza criterios estadísticos para impedir que el árbol se sobreadapte (que "crezca demasiado", que se aprenda los datos en lugar de generalizar)

# Algoritmo ID3 simplificado

- 1. Detener la construcción del árbol si:
	- 1. Todos los ejemplos pertenecen a la misma clase
	- 2. Si no quedan ejemplos o atributos
- 2. Si no, elegir el mejor atributo para poner en ese nodo (el que minimice la entropía media)
- 3. Crear de manera recursiva tantos subárboles como posibles valores tenga el atributo seleccionado

## Algoritmo ID3 detallado

#### $\bullet$  ID3(Ejemplos, Atributo-objetivo, Atributos)

- 1. Si todos los Ejemplos son positivos, devolver un nodo etiquetado con +
- 2. Si todos los Ejemplos son negativos, devolver un nodo etiquetado con -
- 3. Si Atributos está vacío, devolver un nodo etiquetado con el valor más frecuente de Atributo-objetivo en Ejemplos.
- 4. En otro caso:
	- 4.1. Sea A el atributo de Atributos que MEJOR clasifica Ejemplos 4.2. Crear Árbol, con un nodo etiquetado con A.
	- 4.3. Para cada posible valor v de A, hacer:
		- \* Añadir un arco a Árbol, etiquetado con v.
		- \* Sea Ejemplos(v) el subconjunto de Ejemplos con valor del atributo A igual a v.
		- \* Si Ejemplos(v) es vacío:
			- Entonces colocar debajo del arco anterior un nodo etiquetado con el valor más frecuente de Atributo-objetivo en Ejemplos.
			- Si no, colocar debajo del arco anterior el subárbol
				- ID3(Ejemplos(v), Atributo-objetivo, Atributos-{A}).
	- 4.4 Devolver Árbol

# Algoritmo C4.5 simplificado

#### 1. Detener la construcción del árbol si:

- 1. Todos los ejemplos pertenecen a la misma clase
- 2. Si no quedan ejemplos o atributos
- 3. Si no se espera que se produzcan mejoras continuando la subdivisión
- 2. Si no, elegir el mejor atributo para poner en ese nodo (el que minimice la entropía media)
- 3. Crear de manera recursiva tantos subárboles como posibles valores tenga el atributo seleccionado

![](_page_9_Figure_0.jpeg)

# Supongamos que usamos Cielo

Cielo nos genera tres particiones de los datos, tantas como valores posibles tiene

![](_page_10_Figure_2.jpeg)

"3 No, 2 Si"  $"0$  No, 4 Si"  $"2$  No, 3 Si" Tendencia al "no" Partición perfecta Tendencia al "si"

### ¿Cómo medimos lo bueno que es Cielo como atributo para clasificar?

- Usaremos una medida que obtenga el mejor valor cuando el atributo me obtenga particiones lo mas homogéneas posible, en media
	- Homogénea: "0 No, todo Si"; o bien "todo No, 0 Si"
	- Indecisión: "50% No, 50% Si"
- Una medida que me dice lo lejana que está una partición de la perfección es la entropía

Proporción de

"Si"es

• A mayor entropía, peor es la partición

$$
H(P) = -\sum_{Ci} p_{ci} \log_2(p_{ci})
$$

$$
H(P) = -(p_{si} \log_2(p_{si}) + p_{no} \log_2(p_{no}))
$$
  

$$
p_{no} = (1 - p_{si})
$$

![](_page_11_Figure_8.jpeg)

### OTRAS MEDIDAS DE LA CALIDAD DE LAS PARTICIONES

![](_page_12_Figure_1.jpeg)

### Entropía media de Cielo

Cielo genera tres particiones cuya entropía es: 1. "3 No, 2 Si": H=- $((3/5)^*log_2(3/5)+(2/5)^*log_2(2/5)=0.97$ 2. "0 No, 4 Si": H=-((0/4)\*log<sub>2</sub> (0/4)+1\*log<sub>2</sub> (1))=0

3. "3 Si, 2 No": H=-((2/5)\* $log_2$  (2/5)+(3/5)\* $log_2$  (3/5))= 0.97

La entropía media ponderada de Cielo será:

- HP=(5/14)\*0.97+(4/14)\*0+(5/14)\*0.97 = **0.69**
- Nota: hay 14 datos en total

# ¿Y si el atributo es contínuo?

![](_page_14_Figure_1.jpeg)

## Posibles puntos de corte (thresholds)

Los posibles puntos de corte son las transiciones de Si a No, o de No a Si.

![](_page_15_Picture_135.jpeg)

- Cómo se calcula el punto de corte depende de detalles específicos de la implementación del algoritmo que construye el árbol. Una buena manera de hacerlo es usando la media. Ej: 64.5 = (64+65)/2.
- Otras implementaciones usan el valor máximo de la partición de la izquierda. En ese caso, los puntos de corte hubieran sido los siguientes

$$
64-Si, 65-No, 68-Si, 69-Si, 70-Si, 71-No, 72-SiNo, 75-SiSi, 80-No, 81-Si, 83-Si, 85-NoX=64 X=65 X=70 X=71 X=72 X=75 X=80 X=83
$$

• Nótese que se haga de una manera u otra, las entropías calculadas con los datos de entrenamiento son las mismas, puesto que las dos maneras de calcular los puntos de corte dan lugar a las mismas particiones (con los datos de entrenamiento)

## Caso de humedad

![](_page_16_Figure_1.jpeg)

#### 65-Si, 70-NoSiSi, 75–Si, 80-SiSi, 85-No, 86-Si, 90-NoSi, 91-No, 95-No, 96-Si, 1 No, 6 Si  ${}^{A=82.5}$   ${}^{4}$  No, 3 Si  ${}^{4}$  HP = 0.79 X=82.5

Nota: hay otras posibilidades para puntos de corte, pero esta es la mejor (la entropía ponderada media es mínima)

#### ¿Qué nodo es el mejor para poner en la raíz?

![](_page_17_Figure_1.jpeg)

### Construcción recursiva del árbol

Ahora que ya tenemos el nodo raíz, el proceso continua recursivamente: hay que construir tres subárboles con los datos que se muestran en cada rama

![](_page_18_Picture_223.jpeg)

"3 No, 2 Si" "0 No, 4 Si" "2 No, 3 Si"

# Construcción recursiva del árbol

![](_page_19_Figure_1.jpeg)

# Árbol definitivo

![](_page_20_Figure_1.jpeg)

![](_page_21_Figure_0.jpeg)

![](_page_22_Figure_0.jpeg)

El algoritmo usa un criterio estadístico para determinar si la muestra es demasiado pequeña, y si es mejor continuar subdividiendo o poner una hoja con la clase mayoritaria.

# C4.5 (J48) Tipo de clasificador

- Es no lineal. Las fronteras de separación entre las clases son rectas paralelas a los ejes
- No muy bueno para fronteras oblicuas (pero esto se puede solucionar con ensembles). También existen "oblique trees"

![](_page_23_Figure_3.jpeg)

## Reglas (creadas a partir del árbol de decisión)

Se obtiene una regla por cada camino de la raíz a las hojas

 $\blacktriangle$ **IF** Cielo = Sol **AND** Humedad  $\lt$  = 75 **THEN** Tenis = Si

**ELSE IF** Cielo = Sol AND Humedad  $> 75$  **THEN** Tennis = No

**ELSE IF** Cielo = Nublado **THEN** Tenis = Si

**ELSE IF** Cielo = Lluvia AND Viento = Si **THEN** Tenis = Si

**ELSE** Tenis = No

![](_page_24_Picture_7.jpeg)

También hay algoritmos que construyen directamente reglas (PART)

- ¿Qué hacer si la etiqueta es contínua?
	- Respuesta: reducción de varianza en lugar de reducción de entropía
- Dos tipos:
	- Árboles de modelos
	- Árboles de regresión

![](_page_26_Figure_1.jpeg)

![](_page_27_Figure_1.jpeg)

*árbol de regresión*

En las hojas, pondremos la media de las salidas de los datos que hayan llegado a cada hoja.

En cada hoja, construiremos un modelo de regresión lineal con los datos que hayan llegado a esa hoja.

![](_page_28_Figure_2.jpeg)

*árbol de modelos*

# ÁRBOLES DE MODELOS. EJEMPLO

![](_page_29_Picture_127.jpeg)

![](_page_29_Figure_2.jpeg)

# ÁRBOLES DE MODELOS. EJEMPLO

![](_page_30_Figure_1.jpeg)

# ÁRBOLES DE REGRESIÓN. EJEMPLO

![](_page_31_Figure_1.jpeg)

En las hojas, salario medio para minero de datos (3500 euros) y salario medio para no mineros de datos (2150 euros)

- Ambos se construyen de manera similar pero:
	- Para árboles de regresión se calcula la media en las hojas
	- Para árboles de modelos se construyen modelos lineales (M5' (Quinlan, 93))
- Ambos se construyen de manera similar, minimizando la **varianza o desviación estándar** (en vez de la entropía)

# ¿CUÁL ES EL MEJOR NODO PARA PONER EN LA RAÍZ?

¿Qué atributo es mejor?  $\lambda_1$  o  $X_2$ ? Elegiremos el atributo cuya *sd* media **tras la partición** es pequeña:  $100/200 * sd(x_i<0.5) + 100/200 * sd(x_i>0.5)$ 

![](_page_33_Figure_2.jpeg)

#### ¿CUÁL ES EL MEJOR NODO PARA PONER EN LA RAÍZ?

![](_page_34_Figure_1.jpeg)

# ¿CUÁL ES EL MEJOR NODO PARA PONER EN LA RAÍZ?

![](_page_35_Figure_1.jpeg)

# ¿CUÁNDO PARAR?

- El árbol se construye recursivamente, hasta que:
	- Hay pocos ejemplos en el nodo (2)
	- sd < 5% de la sd original

# ALGORITMOS PARA ÁRBOLES PARA PREDICCIÓN NUMÉRICA

- Árboles de regresión: CART (Quinlan, 93). Disponible en R.
- Árboles de modelos: M5P (Quinlan, 93), Cubist (disponible en R, basado en reglas)
	- Wang, Y., & Witten, I. H. (1996). Induction of model trees for predicting continuous classes.